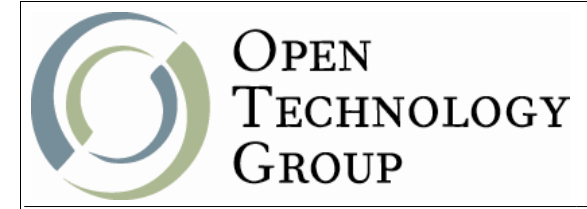

## MediaWiki Administration

## **Table of Contents**

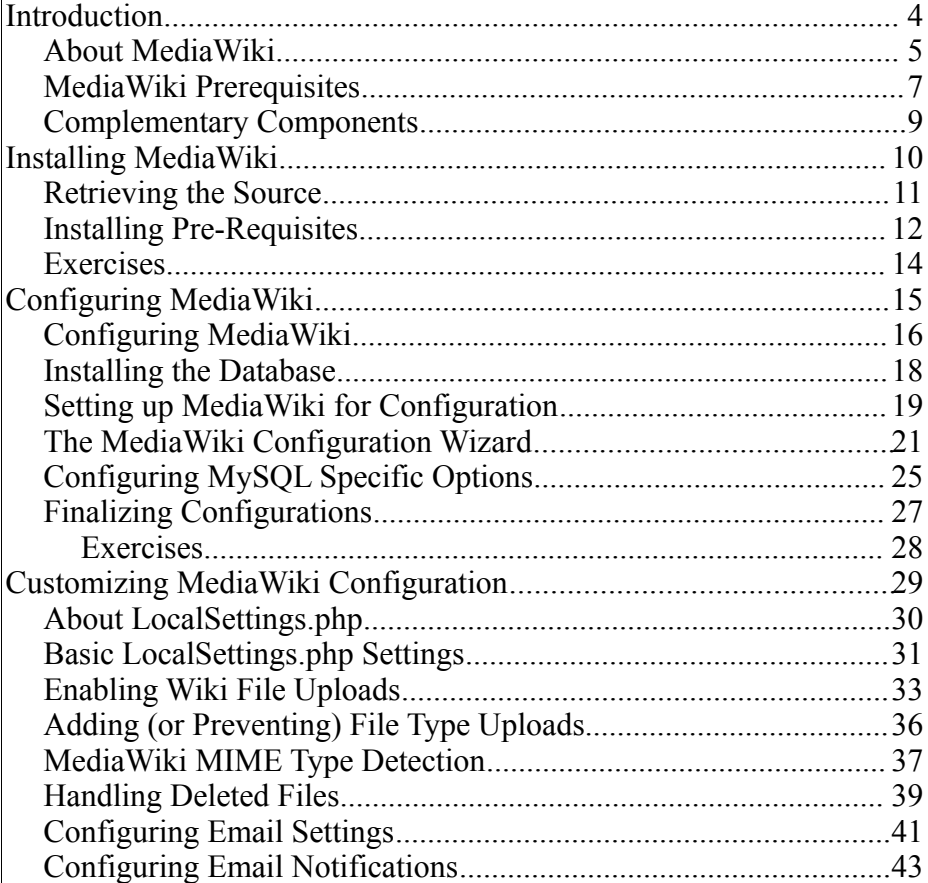

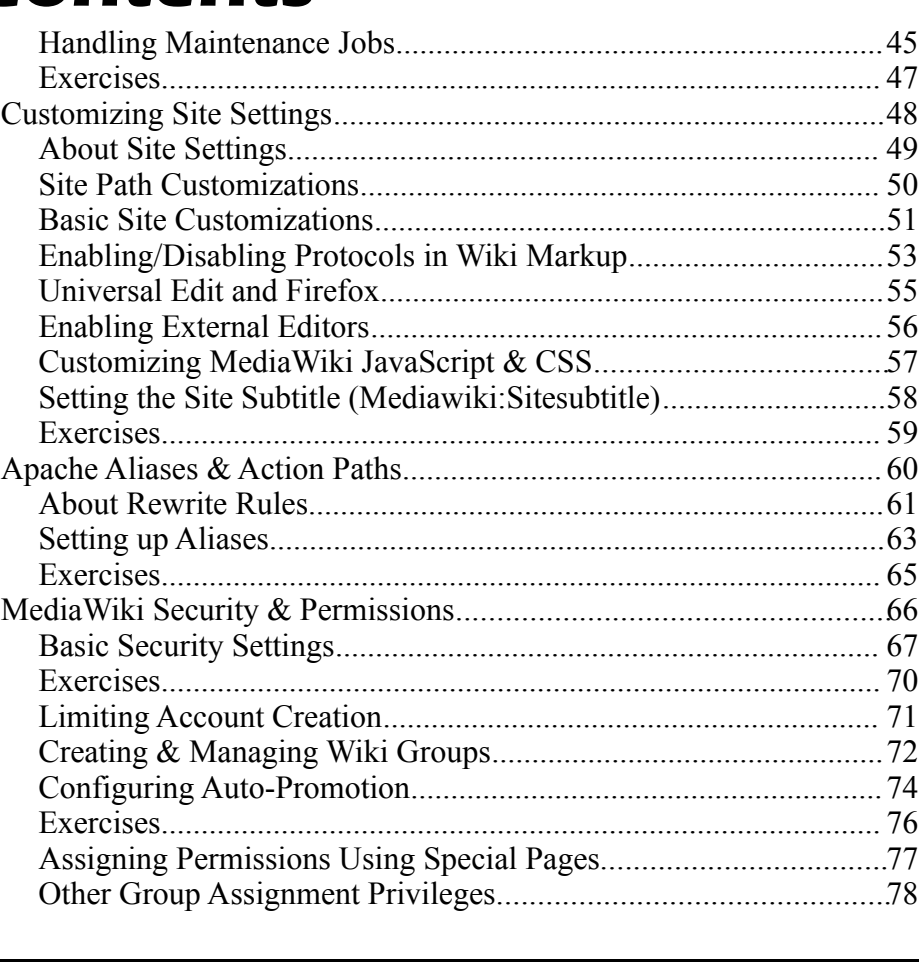

One Copley Parkway, Suite 210 Morrisville, NC 27560 Phone: 919.463.0999 Fax: 866-229-3386 www.opentechnologygroup.com **Copyright ©2004-2010 Open Technology Group, Inc.® All rights reserved.**

**Copying all or part of this manual, or distributing such copies, is strictly prohibited.**

Page 2 of 116

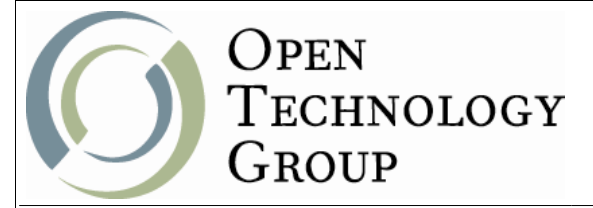

## MediaWiki Administration

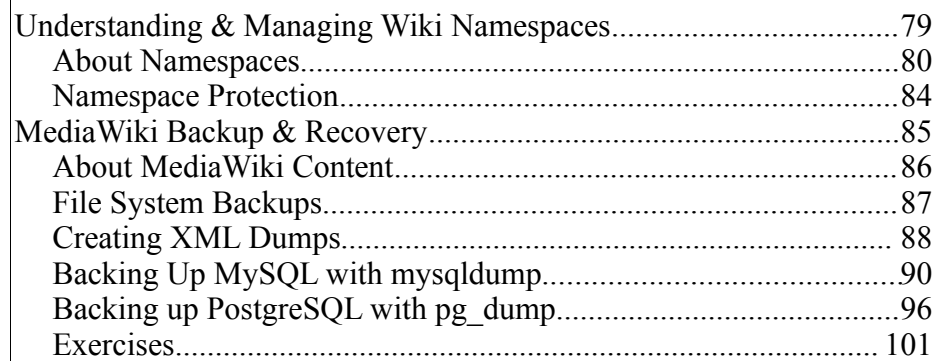

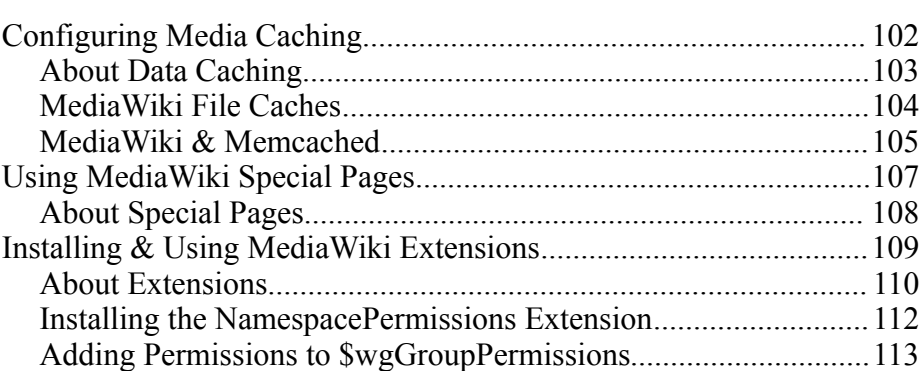

One Copley Parkway, Suite 210 Morrisville, NC 27560 Phone: 919.463.0999 Fax: 866-229-3386 www.opentechnologygroup.com **Copyright ©2004-2010 Open Technology Group, Inc.® All rights reserved. Copying all or part of this manual, or distributing such copies, is strictly prohibited.**

Page 3 of 116